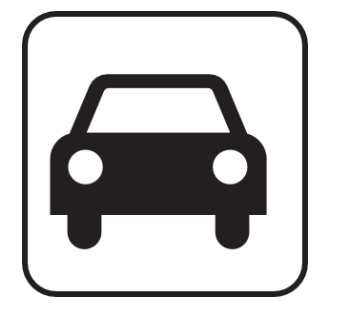

# car-share

http://code.google.com/p/car-share

Adéla Dragounová Armen Hajrapetjan Ladislav Záruba Marek Fišera

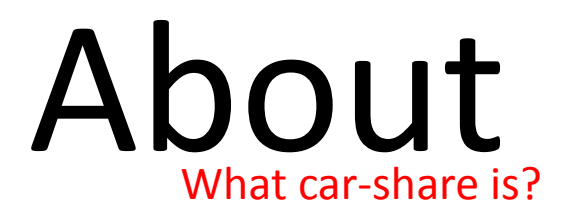

### A solution for passenger transport

Cheap, Evironment-protecting, Comfortable

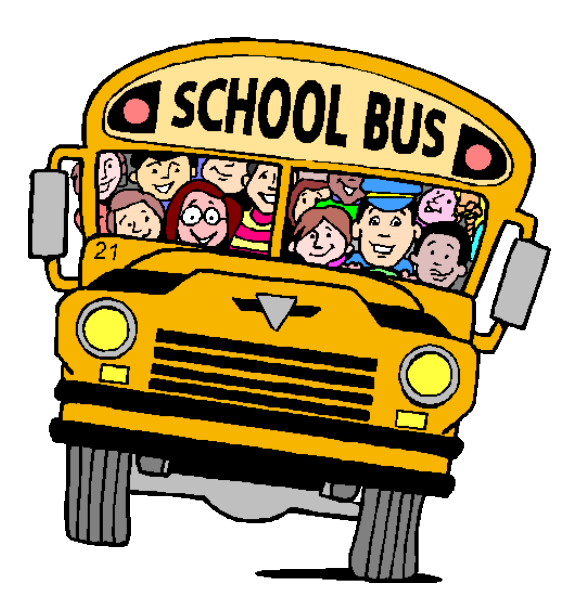

#### Server-side

- GAE/J
- REST-like web services

Client-side

• Android native application

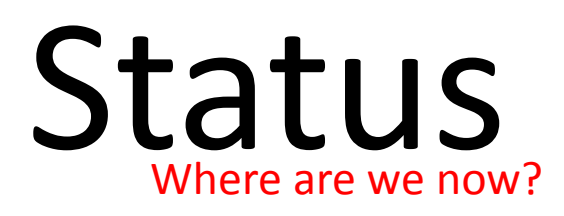

#### • User management

- Registration / login / view profile / edit
- Basic trip operations
	- Creation / search by criteria / list view
- Sending/receiving alerts/messages
	- Only on server-side / poorly

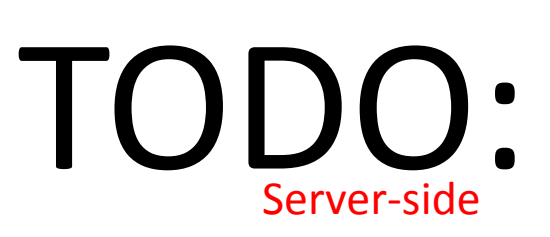

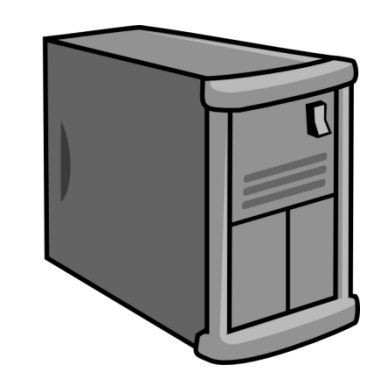

#### Signing to trip (TaskID=1,3)

- Implement user registration to trip
- Service methods for approval/refusal passengers (only accessible to trip owner)
- Sending notifications to passengers

#### • Trip rating (TaskID=2)

– Sending feedback about trip by both passengers & trip owner

#### • Alerts/Messages (TaskID=5)

- Review current status
- Implement marking message "as read"

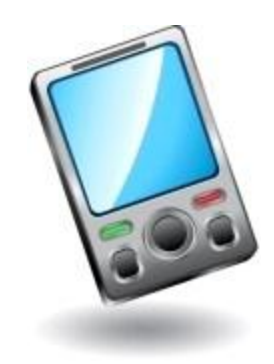

## • Trip detail view (TaskID=6)

- Enable navigation from list of trips to trip detail
- 3 tabs: trip detail, trip owner profile and passenger list for owner

TODO:

Client side

#### • Signing to trip (TaskID=4)

- Implement user registration to trip on client
- Trip owner approval/refusal
- Trip rating (TaskID=7)
	- Sending feedback about trip by both passengers & trip owner
- Alerts/Messages (TaskID=8)
	- Implement alerts/messages view for user
	- Implement sending messeges between users

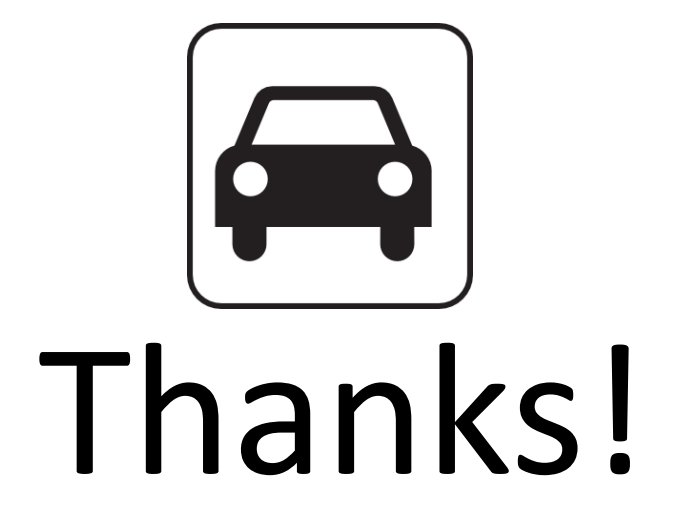

http://code.google.com/p/car-share http://car-share-project.blogspot.com https://www.ohloh.net/p/car-share

http://code.google.com/p/car-share 5/5